## **Programación Orientada a Objetos en Python**

## **Clases**

```
class Empleado:#definimos la clase empleado
  def __init__(self, nombre, edad):#Constructor de la clase, se pasa la
clase (self) seguida de los atributos
    self.nombre = nombre
     self.edad = edad
  #Métodos de la clase:
  def metodo():
    print("Hola, soy un método")
  def mostrarDatos(self):
    print(self.nombre)
    print(self.edad)
#creamos nuevo elemento de la clase empleado:
e1 = Empleado("Manuel", 30)
print(e1.nombre)#Mostramos el nombre del empleado en cuestión
#para hacer un setter simplemente ponemos el nombre del elemento con un
punto seguido del campo a modificar:
e. nombre = "pepe"
```
From: <http://knoppia.net/>- **Knoppia**

Permanent link: **[http://knoppia.net/doku.php?id=modelado:poo\\_python](http://knoppia.net/doku.php?id=modelado:poo_python)**

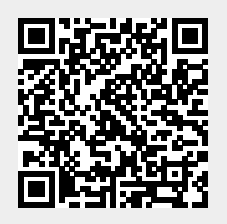

Last update: **2024/02/01 08:59**